# PSI-3260 Aplicações de Álgebra Linear Experiência 6 Autovalores e Autovetores – Revisão teórica

A análise com autovalores e autovetores está presente em quase todos os ramos da Engenharia moderna. Inicialmente vamos rever definições e propriedades de autovalores e autovetores já tratadas em cursos teóricos de Álgebra Linear. Posteriormente, na parte experimental, exemplificamos a importância desses conceitos em contextos práticos.

# 1 Definições e propriedades de autovalores e autovetores

Seja A uma matriz  $M \times M$  com elementos constantes. Essa matriz, quando aplicada a um vetor x com dimensão  $M \times 1$ , resulta em um vetor y com dimensão  $M \times 1$ , ou seja,

$$
y = A x.
$$
 (1)

Nota-se que a matriz A representa uma transformação linear que transforma um vetor x no vetor y. O vetor y pode ser interpretado como resultado da projeção do vetor x nas colunas da matriz A. De modo geral, essa transformação muda o módulo e a direção do vetor x.

Um caso particular de grande interesse prático é aquele em que x é um vetor não nulo e  $\mathbf{A} \times \mathbf{v}$  e um múltiplo escalar de x. Para destacar esse vetor x dos demais vamos denotá-lo como v, assim,

$$
A v = \lambda v \tag{2}
$$

em que  $\lambda$  é uma constante real ou complexa. Nesse caso, a transformação linear aplicada em v resulta em um múltiplo escalar dele mesmo. O vetor particular  $x = v$  representa uma direção privilegiada no espaço formado pelas colunas da matriz  $A$ , tal que a ação da transformação **A** sobre o vetor **v** age apenas sobre o módulo desse vetor mantendo a sua direção. O escalar  $\lambda$  é chamado de autovalor de  $A e v$  de autovetor associado a  $\lambda$ . Cabe observar que para um dado autovalor  $\lambda$  podem existir vários vetores não nulos v que satisfazem  $(2)$ , como veremos a seguir. Além disso, o autovetor v não pode ser nulo, porém, o autovalor  $\lambda$  pode ser nulo.

## 2 A obtenção dos autovalores e autovetores

Por conveniência vamos reescrever a Equação  $(2)$  da seguinte forma,

$$
(\mathbf{A} - \lambda \mathbf{I}) \mathbf{v} = \mathbf{0},\tag{3}
$$

em que I denota a matriz identidade de dimensão  $M \times M$  e 0 um vetor de zeros de dimensão  $M \times 1$ . Nota-se que  $\lambda$  é um autovalor da matriz **A** se e somente se (3) possui uma solução n˜ao trivial.

A partir de (3), usando conceitos de solução de sistemas de equações e particularizando para o caso de interesse, seguem as afirmações:

 $\Diamond$  A Equação (3) terá uma solução não trivial se e somente se  $(A - \lambda I)$  for singular, ou seja,

$$
\det (\mathbf{A} - \lambda \mathbf{I}) = 0.
$$
 (4)

Ao aplicar a operação de determinante em  $(A - \lambda I)$  obtemos um polinômio em  $\lambda$ , que representamos como

$$
p(\lambda) = \det(\mathbf{A} - \lambda \mathbf{I}) = \lambda^M + c_1 \lambda^{M-1} + c_2 \lambda^{M-2} \cdots c_M.
$$
 (5)

O polinômio  $p(\lambda)$  é chamado de polinômio característico e  $p(\lambda) = 0$  é chamada de equação característica.

- $\Diamond$  Nota-se que grau de  $p(\lambda) \in M$ , portanto,  $p(\lambda) = 0$  possui M soluções. Essas soluções podem ser distintas, repetidas, reais ou complexas. Os valores de  $\lambda$  que satisfazem (5) são os autovalores da matriz  $\bf{A}$ . Portanto,  $\bf{A}$  possui M autovalores que podem ser distintos, repetidos, reais ou complexos.
- $\Diamond$  O conjunto de todas as soluções de (3), aqui denotada como  $\mathcal{N}$  (**A** −  $\lambda$ **I**) é o espaço nulo de  $A - \lambda I$  e todos os autovetores da matriz A estão nesse espaço nulo. Assim, se  $\lambda$  é um autovalor de **A**, então,  $\mathcal{N} (\mathbf{A} - \lambda \mathbf{I}) \neq \{0\}$  e qualquer subespaço não nulo em  $\mathcal{N} (\mathbf{A} - \lambda \mathbf{I})$  é um autovetor associado a  $\lambda$ . O subespaço  $\mathcal{N} (\mathbf{A} - \lambda \mathbf{I})$  é chamado de autoespaço de  $\lambda$ .

### Exemplos com  $M = 2$

Nos exemplos a seguir, os autovalores são calculados a partir da Equação (4) e os autovetores associados são calculados resolvendo os sistemas de equações  $A v_1 = \lambda_1 v_1 e A v_2 = \lambda_2 v_2$ .

1. Seja a matriz

$$
\mathbf{A} = \left[ \begin{array}{cc} 0 & 0 \\ 0 & 1 \end{array} \right]
$$

os autovalores e os autovetores associados são  $\lambda_1 = 0$  e  $\lambda_2 = 1$ , e

$$
\mathbf{v}_1 = \begin{bmatrix} 1 \\ 0 \end{bmatrix} \quad \text{e} \quad \mathbf{v}_2 = \begin{bmatrix} 0 \\ 1 \end{bmatrix},
$$

respectivamente. Esse exemplo ilustra o fato de que, embora o autovetor n˜ao possa ser um vetor nulo, o autovalor pode assumir o valor nulo.

#### 2. Seja a matriz

$$
\mathbf{A} = \begin{bmatrix} 2 & 0 \\ 0 & -3 \end{bmatrix}
$$

O polinômio característico de A é  $p(\lambda) = (2 - \lambda)(-3 - \lambda)$ . Portanto, os autovalores de A são  $\lambda_1 = 2$  e  $\lambda_2 = -3$ . Resolvendo os sistemas de equações  $A v_1 = 2v_1$  e  $\mathbf{A} \mathbf{v}_2 = -3\mathbf{v}_2$  obtemos os autovetores  $\mathbf{v}_1 = \begin{bmatrix} 1 & 0 \end{bmatrix}^T$  e  $\mathbf{v}_2 = \begin{bmatrix} 0 & 1 \end{bmatrix}^T$ , respectivamente. Na Figura 1, são mostrados os vetores  $\mathbf{v}_1$  e  $\mathbf{v}_2$  e as suas projeções no espaço formado pelas colunas da matriz **A**. Como **A** é uma matriz diagonal, os autovetores coincidem com as coordenadas do espaço Euclidiano.

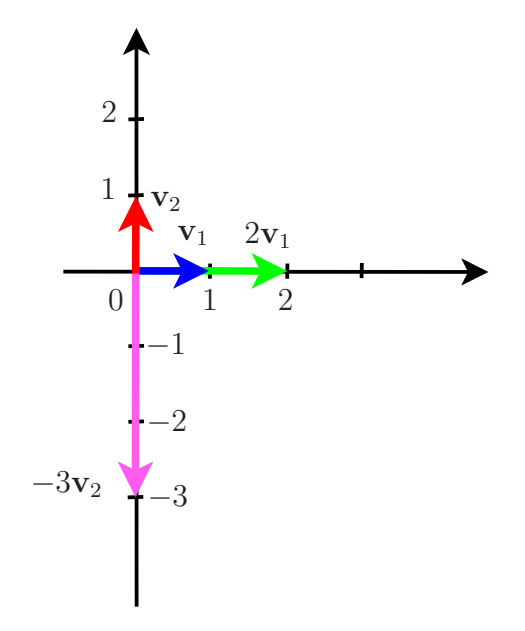

Figura 1: Vetores  $\mathbf{v}_1$  e  $\mathbf{v}_2$  e suas projeções, em que  $\mathbf{A}$  é uma matriz diagonal com autovalores  $\lambda_1 = 2$  e  $\lambda_2 = -3$ .

3. Seja a matriz

$$
\mathbf{A} = \left[ \begin{array}{cc} 1 & 3 \\ 4 & 2 \end{array} \right].
$$

O polinômio característico de **A** é  $p(\lambda) = \lambda^2 - 3\lambda - 10 = (\lambda - 5)(\lambda + 2)$  e consequentemente os seus autovalores são  $\lambda_1 = -2$  e  $\lambda_2 = 5$ . Resolvendo os sistemas de equações  $\mathbf{A} \mathbf{v}_1 = -2\mathbf{v}_1 \mathbf{e} \mathbf{A} \mathbf{v}_2 = 5\mathbf{v}_2$  obtemos os autovetores  $\mathbf{v}_1 = \begin{bmatrix} 1 & -1 \end{bmatrix}^T \mathbf{e} \mathbf{v}_2 = \begin{bmatrix} 1 & 4/3 \end{bmatrix}^T$ , respectivamente.

Na Figura 2, são mostrados os vetores  $v_1$  e  $v_2$  e as suas projeções no espaço formado pelas colunas da matriz A. Nesse caso, como A n˜ao ´e uma matriz diagonal, os autovetores não coincidem com as coordenadas do espaço Euclidiano.

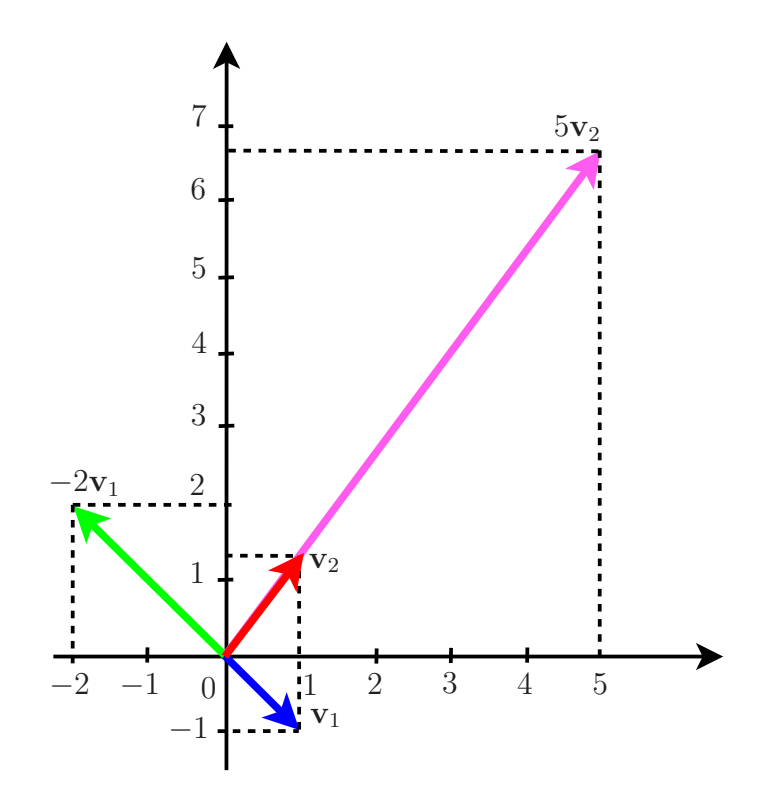

Figura 2: Vetores  $\mathbf{v}_1$  e  $\mathbf{v}_2$  e suas projeções, em que **A** não é diagonal com autovalores  $\lambda_1 = -2$ e  $\lambda_2 = 5$ .

De modo geral, nota-se que cada autovalor de A possui uma infinidade de autovetores associados. Assim, são também autovetores de A os vetores  $\bar{v}_1 = v_1/||v_1|| =$  $[1 - 1]^T / \sqrt{2} e \overline{\mathbf{v}}_2 = \mathbf{v}_2 / ||\mathbf{v}_2|| = [3 \ 4]^T / 5.$ 

Os autovetores  $\bar{v}_1$  e  $\bar{v}_2$  são particularmente interessantes porque possuem norma unitária.

 $\Diamond$  No MatLab faça *help eig*. Use esse comando para conferir os autovalores e autovetores dos Exemplos 1, 2 e 3. Os autovetores fornecidos pelo MatLab possuem sempre norma unitária.

# 3 Diagonalização de matrizes

A cada matriz quadrada **A** de dimensão  $M \times M$  está associado um conjunto de M autovalores  $\{\lambda_1, \lambda_2, \cdots, \lambda_M\}$  e um conjunto de M autovetores  $\{\mathbf{v}_1, \mathbf{v}_2, \cdots, \mathbf{v}_M\}$ . Nota-se que cada autovalor  $\lambda_i$  está associado a um autovetor  $\mathbf{v}_i$  para  $i = 1, 2, \cdots, M$ . Todas as M soluções podem ser agrupadas da seguinte forma

$$
\mathbf{A} \begin{bmatrix} \mathbf{v}_1 & \mathbf{v}_2 & \cdots & \mathbf{v}_M \end{bmatrix} = \begin{bmatrix} \mathbf{v}_1 & \mathbf{v}_2 & \cdots & \mathbf{v}_M \end{bmatrix} \begin{bmatrix} \lambda_1 & 0 & \cdots & 0 \\ 0 & \lambda_2 & \cdots & 0 \\ \vdots & \vdots & \ddots & \vdots \\ 0 & 0 & \cdots & \lambda_M \end{bmatrix} .
$$
 (6)

Usualmente esse sistema de equações é definido de forma matricial, ou seja,

$$
AV = VD, \t\t(7)
$$

em que  $\mathbf D$  é uma matriz diagonal e  $\mathbf V$  é uma matriz cujas colunas representam os M autovetores associados aos M autovalores.

Se os autovetores da matriz  $A$  são linearmente independentes, então, existe uma matriz invertível V, e, cabem as relações e observações dadas a seguir.

♦ Multiplicando (7) `a esquerda por V<sup>−</sup><sup>1</sup> , chega-se a igualdade

$$
V^{-1}AV = D.
$$
 (8)

Nesse caso, podemos dizer que a matriz  $V$  diagonaliza a matriz  $A$ , ou seja,  $A \notin$ diagonalizável. Cabe notar que se matriz  $A$  com dimensão  $M \times M$  possui M autovalores distintos, então, essa matriz é diagonalizável. Porém, se os autovalores de A não forem distintos, ela será diagonalizável somente se os  $M$  autovetores forem linearmente independentes.

 $\diamond$  Multiplicando (7) à direita por  $V^{-1}$ , chega-se a

$$
\boxed{\mathbf{A} = \mathbf{V} \mathbf{D} \mathbf{V}^{-1}}
$$
 (9)

que é conhecida como decomposição em autovalores e autovetores da matriz A. Essa decomposição é particularmente útil para resolver vários problemas de Engenharia. Por exemplo, ela pode ser usada na resolução de sistemas de equações diferenciais, como veremos na parte experimental.

- $\Diamond$  Nas aulas sobre rotações, a transformação desejada (a rotação) foi calculada essencialmente por meio de uma decomposição da matriz como a da Equação (9).
- $\Diamond$  Cabe lembrar que **Ax** transforma linearmente o vetor **x** no vetor **y**. Além disso, a diagonalização dessa matriz corresponde a usar um novo sistema de coordenadas.

### Exemplo

Sejam as matrizes

$$
\mathbf{A} = \begin{bmatrix} 2 & 0 & 0 \\ 0 & 4 & 0 \\ 1 & 0 & 2 \end{bmatrix} \text{ e } \mathbf{B} = \begin{bmatrix} 2 & 0 & 0 \\ -1 & 4 & 0 \\ -3 & 6 & 2 \end{bmatrix}.
$$

A matriz diagonal dos autovalores e as matriz de autovetores de  $A \in B$  são dadas respectivamente por

$$
\mathbf{D}_A = \begin{bmatrix} 2 & 0 & 0 \\ 0 & 2 & 0 \\ 0 & 0 & 4 \end{bmatrix}, \quad \mathbf{V}_A = \begin{bmatrix} 0 & 0 & 0 \\ 0 & 0 & 1 \\ 1 & -1 & 0 \end{bmatrix}
$$

$$
\mathbf{D}_B = \begin{bmatrix} 2 & 0 & 0 \\ 0 & 2 & 0 \\ 0 & 0 & 4 \end{bmatrix}, \quad \mathbf{V}_B = \begin{bmatrix} 0 & 2 & 0 \\ 0 & 1 & 1 \\ 1 & 0 & 3 \end{bmatrix}.
$$

e

Confira o resultado com o comando eig do MatLab. Lembre que os autovetores fornecidos pelo MatLab possuem norma unitária.

As matrizes A e B possuem a mesma matriz de autovalores mas as matrizes de autovetores são diferentes. A matriz A possui dois autovetores linearmente dependentes  $\mathbf{v}_{1A} = -\mathbf{v}_{2A}$ , portanto, essa matriz não é diagonalizável. No entanto, a matriz **B** possui os autovetores linearmente independentes entre si, portanto, essa matriz é diagonalizável.

Especificamente, tanto a matriz A como a matriz B possuem autovalores com multiplicidade 2, ou seja,  $\lambda_{1A} = \lambda_{2A} e \lambda_{1B} = \lambda_{2B}$ . Geometricamente a matriz **A** estica os vetores linearmente dependentes  $\mathbf{v}_{1A}$  e  $\mathbf{v}_{2A}$  por um fator 2 e apesar de  $\lambda_{1A} = \lambda_{2A}$ , ou seja, multiplicidade algébrica dos autovalores ser dois, a multiplicidade geométrica é um, pois os autovetores associados estão em um mesmo eixo. A matriz **B** também estica os vetores  $\mathbf{v}_{1B}$  e  $\mathbf{v}_{2B}$  por um fator 2, porém, como eles são linearmente independentes, a multiplicidade geométrica é dois.

### 4 Exercícios

Considere as matrizes A indicadas a seguir. Responda os itens pedidos considerando cada uma dessas matrizes.

- 1. Determine os autovalores de A e os autovetores associados.
- 2. Com os autovalores e autovetores calculados verifique em cada caso se a igualdade  $\mathbf{A} = \mathbf{V} \mathbf{D} \mathbf{V}^{-1}$  é válida.
- 3. Na tela de comandos do MatLab digite *eigshow*. O *eigshow* é uma demo em que são consideradas as matrizes desse exercício. Nessa demo é feita a projeção de um conjunto de vetores  $x$  nas colunas da matriz  $A$ . Considere somente a opção eig do comando *eigshow*, a opção svd não será considerada nessa experiência. Entre os vetores  $\boldsymbol{\mathrm{x}}$  considerados na projeção estão os autovetores da matriz **A**. Justifique as projeções observadas na demo usando os autovalores e autovetores calculados para cada matriz A desse exercício. Para facilitar as suas justificativas observe se:  $(i)$  as matrizes são singulares ou não singulares, (ii) os autovalores são complexos, reais, nulos, e a sua multiplicidade.

1. 
$$
\mathbf{A}_1 = \begin{bmatrix} 5/4 & 0 \\ 0 & 3/4 \end{bmatrix}
$$
  
\n2.  $\mathbf{A}_2 = \begin{bmatrix} 5/4 & 0 \\ 0 & -3/4 \end{bmatrix}$   
\n3.  $\mathbf{A}_3 = \begin{bmatrix} 1 & 0 \\ 0 & 1 \end{bmatrix}$ 

4. 
$$
\mathbf{A}_4 = \begin{bmatrix} 0 & 1 \\ 1 & 0 \end{bmatrix}
$$
  
\n5.  $\mathbf{A}_5 = \begin{bmatrix} 0 & 1 \\ -1 & 0 \end{bmatrix}$   
\n6.  $\mathbf{A}_6 = \begin{bmatrix} 1 & 3 \\ 4 & 2 \end{bmatrix} / 4$   
\n7.  $\mathbf{A}_7 = \begin{bmatrix} 1 & 3 \\ 2 & 4 \end{bmatrix} / 4$   
\n8.  $\mathbf{A}_8 = \begin{bmatrix} 3 & 1 \\ 4 & 2 \end{bmatrix}$   
\n9.  $\mathbf{A}_9 = \begin{bmatrix} 3 & 1 \\ -2 & 4 \end{bmatrix} / 4$   
\n10.  $\mathbf{A}_{10} = \begin{bmatrix} 2 & 4 \\ -2 & 4 \end{bmatrix} / 4$   
\n11.  $\mathbf{A}_{11} = \begin{bmatrix} 2 & 4 \\ -1 & 2 \end{bmatrix} / 4$   
\n12.  $\mathbf{A}_{12} = \begin{bmatrix} 6 & 4 \\ -1 & 2 \end{bmatrix} / 4$